*https://www.700milliongallons.org/rainwise/contractor-resources/*

This document has been compiled as a step‐by‐step guide to help you form your successful RainWise business. Follow the steps from Left to Right in the flowchart below.

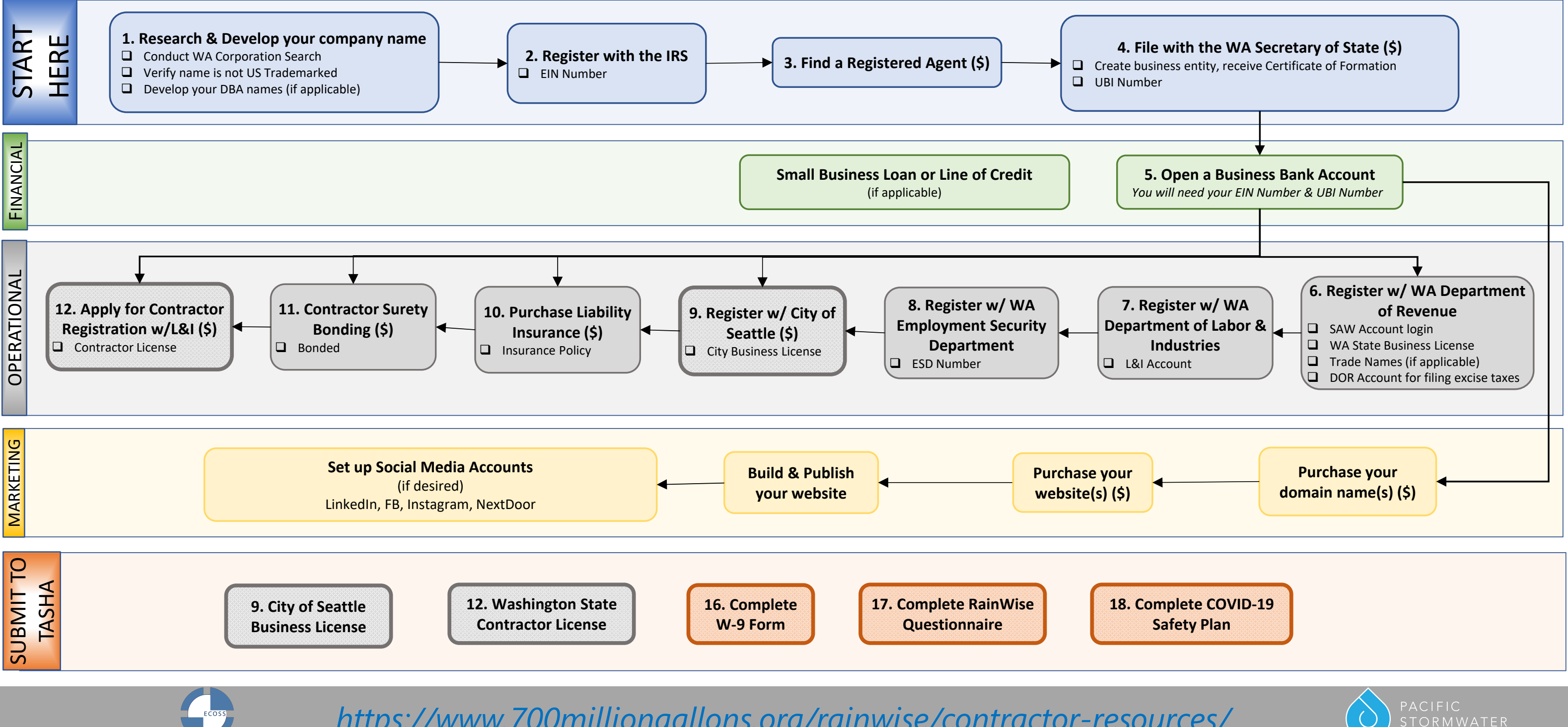

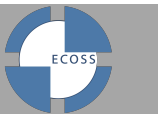

Links on the back of this flowchart will direct you to the webpages where you can complete each step.

To become a RainWise Contractor with the City of Seattle, the paperwork with bold outlines and hatched fill will need to be submitted to Tasha Basset at SPU.

## **How to Start Your RainWise Business**

**Step 10: Purchase Liability Insurance (\$)** from a private small business vendor such as Hiscox, etc. You'll need to obtain t work in the City of Seattle.

private small business vendor. You'll need to obtain a Surety

**NI** to obtain your Contractor's License

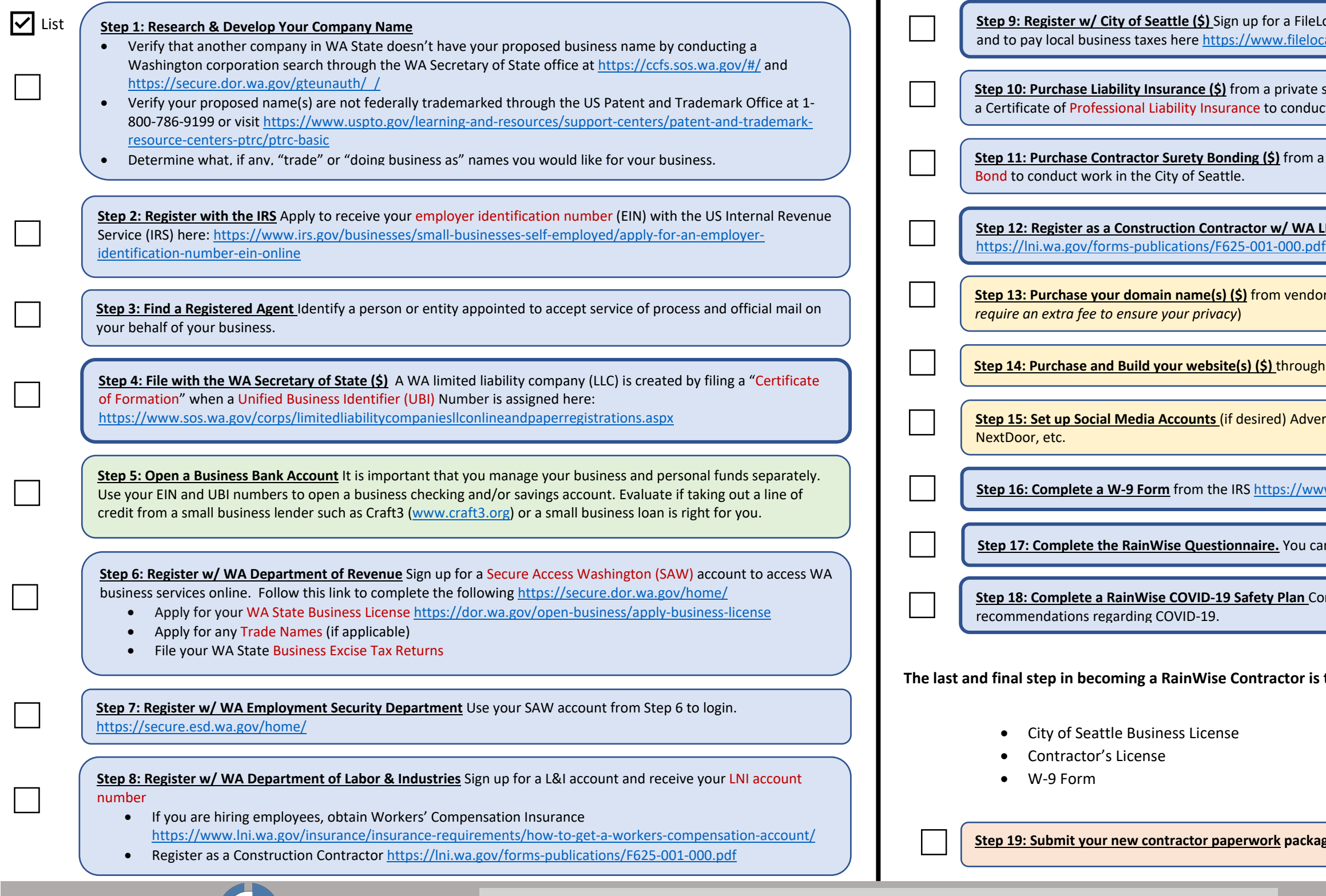

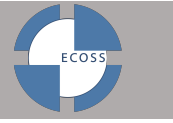

The following step-by-step instructions are intended to help you start a new RainWise business in the State of Washington (WA) and within the City of Seattle. The following resources have been compiled to facilitate the fo business. You can utilize the empty cloud provided on the left of each activity to document the once the step has been completed. The red items listed in the flow chart are the tangible products you need to create your bus **also shown in red below. The items shown below within the blue outlines will need to be submitted to Tasha Bassett at SPU for review and processing.** 

**Step 15: Set up Social Media Accounts** (if desired) Advertise your new business on LinkedIn, Facebook, Instagram,

w.irs.gov/pub/irs-pdf/fw9.pdf

**Step 13: Purchase your domain name(s) (\$)** from vendors such as Hover. (*Tip: Domain vendors such as GoDaddy* 

**an online vendor such as SquareSpace, WordPress, etc.** 

**Step 17: Complete the RainWise Questionnaire.** You can find this questionnaire in your packet from RainWise.

**Step 18: Complete A** is a Rainbuse in Supersian and LNI and local health agencies for the latest

## to gather the following information and submit it for review:

**Step 19: Submit your new contractor paperwork package to Tasha at SPU at [tasha.bassett@seattle.gov](mailto:tasha.bassett@seattle.gov)**

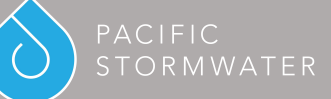

## **How to Start Your RainWise Business: A Step-by-Step Guide**

**Some items below are dependent actions; please refer to the flow chart for additional guidance.** 

- RainWise Questionnaire
- COVID-19 Safety Plan

*<https://www.700milliongallons.org/rainwise/contractor-resources/>*

ocal account to obtain your City of Seattle Business License al-wa.gov/Default FileLocal.aspx